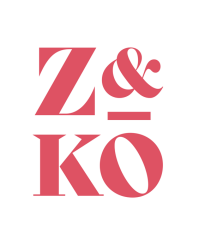

# **Formation SAYTUP**

**N° de déclaration d'activité : 52850218285 auprès du Préfet de la Région Pays de la Loire**

# **Objectifs de la formation**

• Maitriser les principales fonctionnalités du logiciel Saytup afin d'acquérir les principes clés de la solution, savoir parcourir et manipuler les fonctionnalités

# **Type de formation**

Intra-entreprise

#### **Public**

Utilisateurs d'internet souhaitant concevoir et maintenir des pages web

#### **Déroulement de formation**

1 demi-journée / 3 heures 30 1 à 6 personne(s) inscrite(s) Tarif : 500€ HT / demi-journée

# **Prérequis**

• Aucun

# **Moyens pédagogiques**

- Évaluation des besoins et des profils des participants
- Démonstration et exercices d'application avec les données de l'utilisateur

#### **Modalités pédagogiques**

- Exercices pratiques
- Travail individuel, travail de groupe
- Interactions entre les différents stagiaires

#### **Programme**

#### **Module 1 : Présentation**

- Connexion à l'interface d'administration du site web
- Gestion de l'arborescence du site
- Présentation des types de page

#### **Module 2 : Gestion du contenu**

- Rédaction de contenu
	- o Création d'une ressource
		- Image, diaporama, formulaire de contact, carte
	- o Création / Modification d'un article en blocs
		- § Utilisation de l'éditeur de texte
		- § Mise en forme de l'article
		- § Ajout de titres, d'images, diaporama, liens
	- o Création / Modification d'un article préformaté

#### **Module 3 :**

- Gestion des widgets
- Correspondances
- Gestion des commentaires et notations (en option)

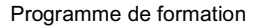

# **Module 4 (en option) : Newsletter**

- Gestion des listes de diffusion
- Création d'une newsletter

KO

• Expédition d'une newsletter

# **Module 5 (en option) : Annuaire**

- Gestion des fiches annuaire
- Création et publication d'une fiche annuaire

# **Organisation de la formation**

#### **Moyens pédagogiques et techniques :**

- Salle de réunion avec grand écran
- Connexion internet filaire / wifi
- Ordinateurs portables / écran / souris / clavier

#### **Dispositif de suivi et d'évaluation des résultats de la formation :**

- Exercices théoriques avec correction
- Grille d'évaluation à la fin de la formation
- Grille d'évaluation pour le prescripteur

#### **Évaluation des acquis**

● Exercices pratiques de prise en main

# **Modalités et délai d'accès**

- **Horaires de la formation :** 09h00 12h30 / 14h00 17h30
- **Modalités de déroulement :** en présentiel ou en distanciel et en intra.
- **Lieu de formation :** dans nos locaux situés 71 Rue des Plesses 85180 LES SABLES D'OLONNE

### **Dates d'entrée en formation fixes**

● Le délai entre la demande du bénéficiaire et le début de la formation est estimé à 4 mois.

# **Accessibilité** :

● Nos formations sont accessibles à toute personne en situation de handicap. Pour tout complément d'information, vous pouvez contacter notre référent handicap : Thomas Boissinot au 02 51 23 24 40.

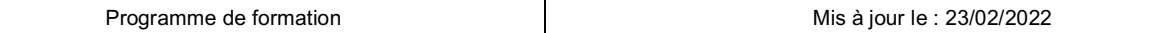